# **JOBSHEET**

## **SISTEM CERDAS REASONING 4**

**Defuzzifikasi**

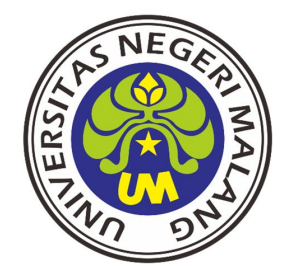

**S1 PENDIDIKAN TEKNIK ELEKTRO JURUSAN TEKNIK ELEKTRO FAKULTAS TEKNIK UNIVERSITAS NEGERI MALANG 2016**

## **PRAKTIKUM SISTEM CERDAS - REASONING JOBSHEET 4 - DEFUZZIFIKASI**

### **A. Tujuan**

- ◆ Mahasiswa diharapkan mampu mendesain Defuzzifikasi dari Line Follower
- ◆ Mahasiswa diharapkan mampu membuat program dari defuzzifikasi yang di desain.

#### **B. Alat dan Bahan**

Laptop yang terinstall Matlab, CV AVR dan Proteus atau aplikasi lain untuk simulasi

#### **C. Dasar Teori**

#### **Penegasan /Defuzzifikasi**

Input dari proses Defuzzifikasi adalah suatu himpunan fuzzy yang diperoleh dari komposisi aturan-aturan fuzzy, sedangkan output yang dihasilkan merupakan suatu bilangan pada domain himpunan fuzzy tersebut. Sehingga jika diberikan suatu himpunan fuzzy dalam range tertentu, maka harus dapat diambil suatu nilai crisp tertentu sebagai output.

Ada beberapa metoda yang dipakai dalam defuzzifikasi:

a. Metode Centroid.

Pada metode ini penetapan nilai crisp dengan cara mengambil titik pusat daerah fuzzy.

b. Metode Bisektor.

Pada metode ini , solusi crisp diperoleh dengan cara mengambil nilai pada domain fuzzy yang memiliki nilai keanggotaan seperti dari jumlah total nilai keanggotaan pada daerah fuzzy.

#### c. Metode Means of Maximum (MOM).

Pada metode ini, solusi crisp diperoleh dengan cara mengambil nilai rata-rata domain yang memiliki niali keanggotaan maksimum.

#### d. Metode Largest of Maximum (LOM)

Pada metode ini, solusi crisp diperoleh dengan cara mengambil nilai terbesar dari domain yang memiliki niali keanggotaan maksimum.

e. Metode Smallest of Maksimum (SOM).

Solusi crisp diperoleh dengan cara mengambil nilai terkecil dari domain yang memiliki nilai keanggotaan maksimum.

#### **D. Langkah Percobaan**

1. Pilih metode yang akan digunakan dalam defuzzifikasi, misalnya centroid

2. Masukkan nilai dari setiap linguistik kedalam rumus.

## E. Hasil Percobaan

Desain Inference Rule dari input dan output line follower serta tulis kode untuk menerapkan inference rule pada CV AVR menggunakan bahasa C!

 $\ddotsc$  $\cdots$  $\cdots$ 

## **F. Analisa Data**

Lakukan percobaan pada robot line follower, dengan memberi kode kontrol manual dengan kontrol menggunakan Fuzzy, adakah perbedaannya?

. . . .  $\mathbf{r}$ 

## G. Kesimpulan

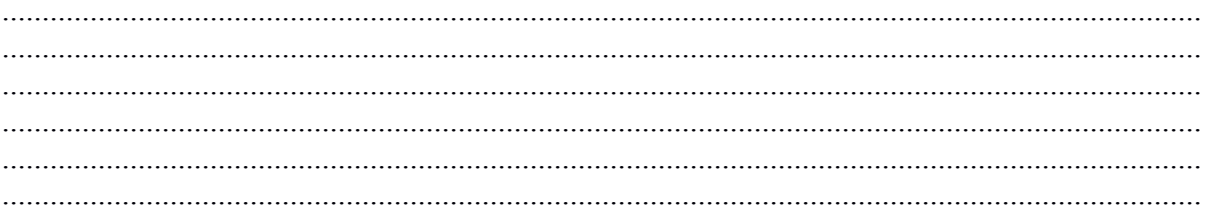